# The Dual Simplex Algorithm

- Primal optimal (dual feasible) and primal feasible (dual optimal) bases
- The dual simplex tableau, dual optimality and the dual pivot rules
- Classical applications of linear programming: the use of theprimal and the dual simplex methods, examples

#### Recall: Linear Programming Duality

•Consider the (primal) linear program:

$$
z = \max \t\t \mathbf{c}^T \boldsymbol{x} \\ \text { s.t. } \boldsymbol{A x} = \boldsymbol{b} \\ \boldsymbol{x} \geq \boldsymbol{0}
$$

where  $\boldsymbol{A}$  is an  $m \times n$  matrix,  $\boldsymbol{b}$  is a column  $m$ -vector,  $\boldsymbol{x}$  is a<br>column  $m$  vector, and  $\boldsymbol{a}^T$  is a row  $m$  vector. column  $n$ -vector, and  $\boldsymbol{c}$  $^T$  is a row  $n$ -vector

• By the Karush-Kuhn-Tucker Conditions,  $x$  is optimal if and only if there is  $(\boldsymbol{v}% _{0},\boldsymbol{\gamma}_{0})$  $\, T \,$  $^{\text{\texttt{+}}}$  ,  $\boldsymbol{w}$  $\, T \,$  $\left( T\right)$  so that

$$
Ax = b, \qquad x \ge 0 \tag{P}
$$

$$
\boldsymbol{c}^T - \boldsymbol{w}^T \boldsymbol{A} + \boldsymbol{v}^T = \boldsymbol{0}, \qquad \boldsymbol{v}^T \geq \boldsymbol{0} \tag{\sf D}
$$

 $\boldsymbol{v}$  $\, T \,$  $\pmb{\mathcal{X}}$  $x = 0$  (CS)

# Recall: Linear Programming Duality

• Let  $x$  be a basic feasible solution and let  $B$  denote the corresponding basis matrix corresponding basis matrix

$$
\begin{array}{c|cc}\n & x & \text{RHS} \\
\hline\nz & 1 & 0 & c_B{}^T B^{-1} N - c_N{}^T & c_B{}^T B^{-1} b \\
x_B & 0 & I_m & B^{-1} N & B^{-1} b & 1 \text{...} \text{ sorok}\n\end{array}
$$

 Choose the dual variables as follows: •

$$
\boldsymbol{w}^T = \boldsymbol{c_B}^T \boldsymbol{B}^{-1}, \qquad \boldsymbol{v}^T = \begin{bmatrix} \boldsymbol{0} & \boldsymbol{c_B}^T \boldsymbol{B}^{-1} \boldsymbol{N} - \boldsymbol{c_N}^T \end{bmatrix}
$$
 basis nonbasic

- $\bullet\,$  (P) holds since  $x$  is feasible
- (CS) holds identically since

$$
\boldsymbol{v}^T \boldsymbol{x} = \boldsymbol{0} \boldsymbol{x}_B + (\boldsymbol{c}_B{}^T \boldsymbol{B}^{-1} \boldsymbol{N} - \boldsymbol{c}_N{}^T) \boldsymbol{0} \equiv 0
$$

### Recall: Linear Programming Duality

- One of the constraints of (D), namely  $\bm{c}$  $\, T \,$  $\mathbf{v}^{\mathbf{v}}-\mathbf{w}$  $\, T \,$  ${}^T A+v$  $\, T \,$  $^\mathit{I} = 0$ also holds identically
- Separating to basic and nonbasic components:

$$
\boldsymbol{c}^T - \boldsymbol{w}^T \boldsymbol{A} + \boldsymbol{v}^T = (\boldsymbol{c_B}^T, \boldsymbol{c_N}^T) - \\ \boldsymbol{w}^T (\boldsymbol{B}, \boldsymbol{N}) + (\boldsymbol{0}, \boldsymbol{c_B}^T \boldsymbol{B}^{-1} \boldsymbol{N} - \boldsymbol{c_N}^T)
$$

•Component-wise:

$$
\mathbf{c_B}^T - \mathbf{w}^T \mathbf{B} + \mathbf{0} = \mathbf{c_B}^T - \mathbf{c_B}^T \mathbf{B}^{-1} \mathbf{B} \equiv \mathbf{0}
$$
 (basic)  

$$
\mathbf{c_N}^T - \mathbf{w}^T \mathbf{N} + (\mathbf{c_B}^T \mathbf{B}^{-1} \mathbf{N} - \mathbf{c_N}^T) =
$$

$$
-\mathbf{c_B}^T \mathbf{B}^{-1} \mathbf{N} + \mathbf{c_B}^T \mathbf{B}^{-1} \mathbf{N} \equiv \mathbf{0}
$$
 (nonbasic)

 $\bullet~$  The other part of (D),  $\bm{v}$  $\, T \,$  $\mathbb{Z}^T\geq 0,$  only holds if  $\boldsymbol{B}$  is optimal

- Correspondingly, the primal simplex method develops a basis that satisfies the (P), (D), and (CS) conditionssimultaneously
- In each iteration it satisfies the primal conditions (P), the complementary slackness conditions (CS), and the dual conditions (D) partially
- We have optimality when (D) is fully satisfied
- The **dual simplex method** is the "dual" of the primal simplex: it converges through <sup>a</sup> series of "dual feasible"bases into <sup>a</sup> "dual optimal" (primal feasible) basis
	- $\circ$  in every iteration it fulfills (D), (CS) and (P) partially
	- $\circ$  optimality when (P) is fully satisfied
- Useful when it is easy to find <sup>a</sup> dual feasible (primal optimal) initial basis

• Consider the standard form linear program:

$$
\begin{array}{ll}\n\max & \mathbf{c}^T \mathbf{x} \\
\text{s.t.} & \mathbf{A} \mathbf{x} = \mathbf{b} \\
& \mathbf{x} \geq \mathbf{0}\n\end{array}
$$

where  $\boldsymbol{A}$  is an  $m \times n$  matrix,  $\boldsymbol{b}$  is a column  $m$ -vector,  $\boldsymbol{x}$  is a<br>column  $m$  vector, and  $\boldsymbol{a}^T$  is a row  $m$  vector. column  $n$ -vector, and  $\boldsymbol{c}$  $^T$  is a row  $n$ -vector

• Let  $B$  be a basis that satisfies<br>it is a stime entimality condition ◦ the primal optimality conditions (i.e., **dual feasible**)

$$
\boldsymbol{c_B}^T\boldsymbol{B}^{-1}\boldsymbol{N}-\boldsymbol{c_N}^T\geq \boldsymbol{0}
$$

 $\circ$  $\circ$  but is not primal feasible (i.e., not **dual optimal**)

$$
\boldsymbol{B}^{-1}\boldsymbol{b} \ngeq \boldsymbol{0}
$$

- $\bullet\,$  The simplex tableau for basis  $B$ 
	- $\circ$  (dual) feasible if  $\forall j \in N: z_j \geq 0$

 $\circ$  (dual) optimal, if  $\forall i \in \{1, ..., m\}$ :  $\overline{b}_i\geq 0$ 

- • The goal is to obtain <sup>a</sup> simplex tableau that is dual optimal, maintaining dual feasibility along the way
- In terms of the tableau, this means that
	- $\circ$  in row  $0$  we always have nonnegative elements (dual feasibility)
	- but the RHS column may contain negative elements (not dual optimal)
- Eventually, the RHS column will also become nonnegative
- This is attained through <sup>a</sup> sequence of (dual) pivots
- For brevity, we merely state the method without proofs

• Choose the **leaving variable**  $x_r$  first as the basic variable with the smallest value in the current basis:

> $r = \operatornamewithlimits{argmin}\limits_{i \in \mathcal{I}} b_i$  $i{\in}\{1,...,m\}$

• **Lemma:** after the pivot we obtain <sup>a</sup> primal optimal basic feasible solution (row0 is nonnegative), if the **entering** $\bm{{\sf variable}}\ x_k$  is chos  $\overline{k}$  is chosen according to:

$$
k = \underset{j \in N}{\operatorname{argmin}} \left\{ -\frac{z_j}{y_{rj}} : y_{rj} < 0 \right\}
$$

- Lemma: if  $\forall j \in N : y_{rj} \geq 0$ , then the dual is unbounded<br>and the primal is infossible and the primal is infeasible
- $\bullet\,$  Pivot on row  $r$  and column  $k$

• Consider the linear program

$$
\begin{array}{rcl}\n\min & 2x_1 & + & 3x_2 & + & 4x_3 \\
\text{s.t.} & x_1 & + & 2x_2 & + & x_3 & \geq & 3 \\
2x_1 & - & x_2 & + & 3x_3 & \geq & 4 \\
x_1, & x_2, & x_3 & \geq & 0\n\end{array}
$$

• Bringing to standard form and converting to maximization(note the eventual inversion!):

$$
\begin{array}{rcl}\n\max & -2x_1 & - & 3x_2 & - & 4x_3 \\
\text{s.t.} & x_1 & + & 2x_2 & + & x_3 & - & x_4 & = & 3 \\
2x_1 & - & x_2 & + & 3x_3 & - & x_5 & = & 4 \\
x_1, & x_2, & x_3, & x_4, & x_5 & \geq & 0\n\end{array}
$$

• Cannot use the primal simplex since the initial basis formedby the slack variables is not (primal) feasible

• Let us use the dual simplex (after inverting the constraints):

$$
\begin{array}{rcl}\n\max & -2x_1 & - & 3x_2 & - & 4x_3 \\
\text{s.t.} & -x_1 & - & 2x_2 & - & x_3 & + & x_4 & = & -3 \\
& -2x_1 & + & x_2 & - & 3x_3 & + & x_5 & = & -4 \\
x_1, & x_2, & x_3, & x_4, & x_5 & \geq & 0\n\end{array}
$$

• We can do this since the slack variables for a primal optimal (dual feasible) initial basis

$$
\mathbf{c_B}^T \mathbf{B}^{-1} \mathbf{N} - \mathbf{c_N}^T = \mathbf{0} - [-2 - 3 - 4] \ge \mathbf{0}
$$
\n• Not dual optimal: 
$$
\mathbf{B}^{-1} \mathbf{b} = \mathbf{I}_2 \begin{bmatrix} -3 \\ -4 \end{bmatrix} = \begin{bmatrix} -3 \\ -4 \end{bmatrix} \ngeq \mathbf{0}
$$

• The initial simplex tableau:

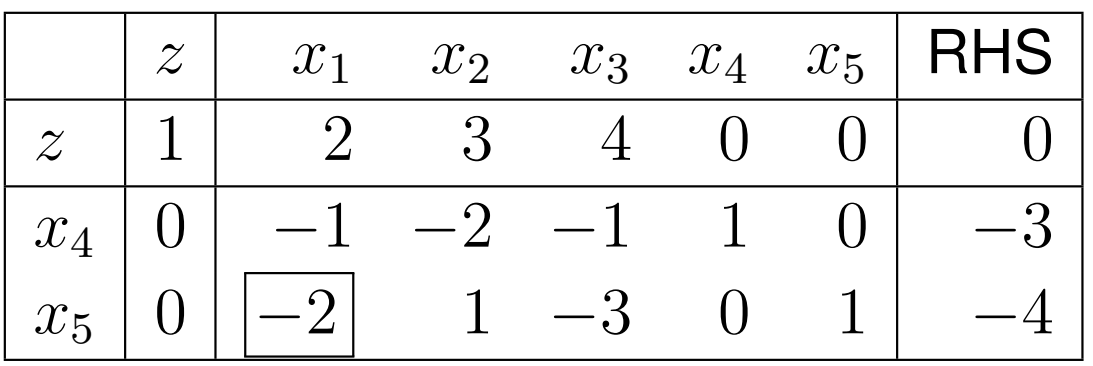

- $\bullet\,$  The most negative basic variable leaves the basis:  $x_5$
- The entering variable is  $x_1$  as  $-\frac{z}{y_5}$  $\frac{z_1}{z_1}$  $y_{51}$ = $\min\{-\frac{z}{y}$  $\frac{z_j}{y_{5j}}$ :  $y_{5j} < 0$ }
- Divide the  $j$ -the element of row 0 with the  $j$ -th element of the  $r$ -th row if that is negative and invert, and take the minimum
- If we choose the leaving and entering variable this way, we get <sup>a</sup> dual feasible basis after the pivot

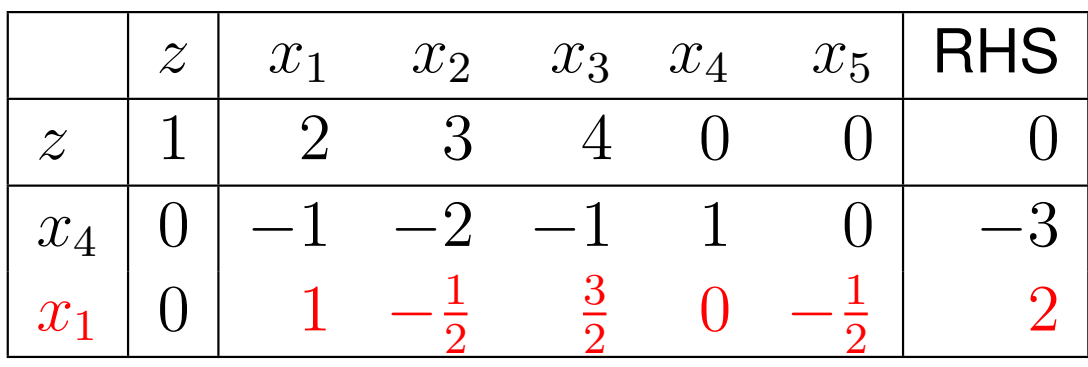

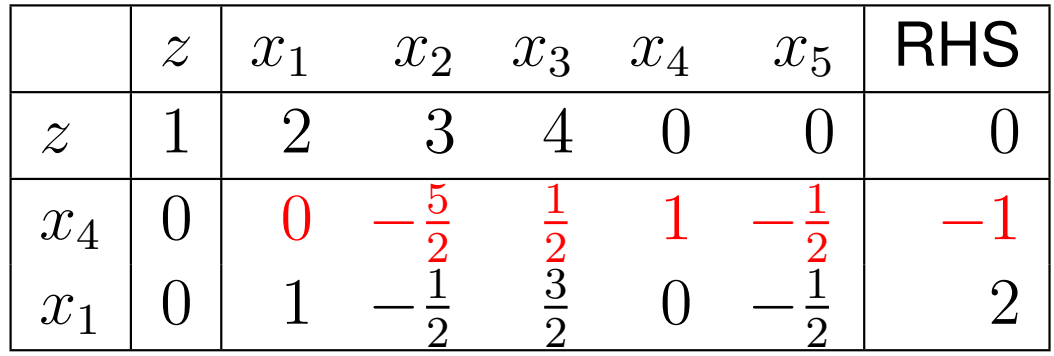

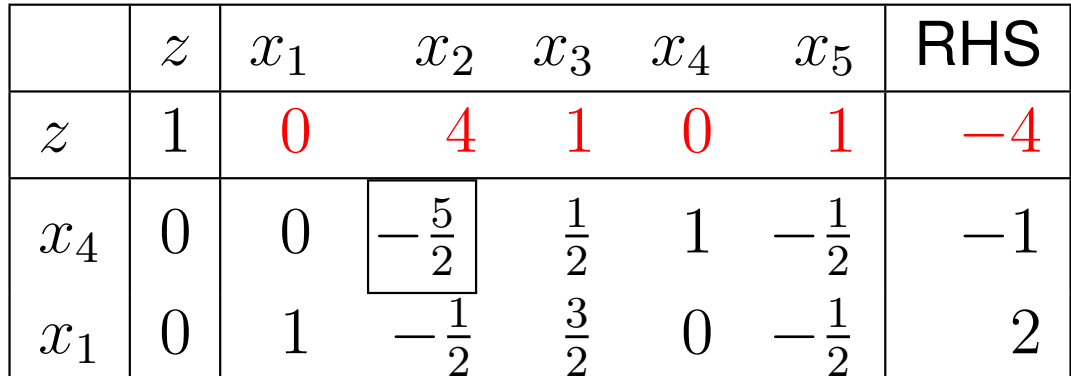

- After the pivot the RHS element of the pivot row is always nonnegative, since first we divided the row of  $x_r$  by  $y_{rk} < 0$ and so we invert all elements, this way  $b_r< 0$  as well
- If the basis is not dual degenerate  $(z_k>0)$ , then after the **SOP** pivot the objective function value **decreases**
- In fact, the current basis satisfies the (primal) optimality conditions but it lies outside the feasible region of the primal
- Making it feasible is possible only at the price of decreasingthe primal objective
- It is not the primal maximization problem that we are solvingnow but rather the dual minimization problem
- We do not need to rewrite the problem into the dual to apply the dual simplex method, it can run directly on the (primal)simplex tableau

- The new basis is dual feasible (primal optimal) but still not dual optimal, as  $x_4=-1<0$
- $\bullet$   $x_4$  $\scriptstyle{4}$  leaves the basis and  $\scriptstyle{x_2}$  $_{2}=\mathrm{argmin}\{-\frac{z}{y_{2}}$  $\frac{z_j}{y_{4j}}$ :  $y_{4j} < 0$ } enters

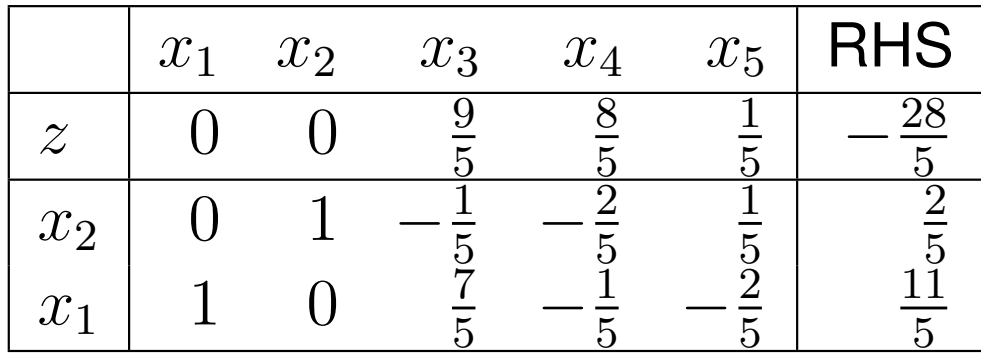

- The resultant basis is both dual optimal and dual feasible
- The optimum for the maximization problem is  $z=-\frac{28}{5}$ , attained at the point  $\boldsymbol{x}$  $\bm{x} = [\frac{11}{5}$ 2 5 $\frac{2}{5}$  0]<sup>T</sup>

• Observe that the objective function value for the maximization problem has decreased in each iteration

$$
\max -2x_1 - 3x_2 - 4x_3 : 0 \to -4 \to -\frac{28}{5}
$$

- Of course, this is because we have in fact solved the dual minimization problem  $\min\{\boldsymbol{w}$  $\, T \,$  ${}^T\bm{b}$  :  $\bm{w}$  $\, T \,$  ${}^T A\geq c$  $\, T \,$  $\left\{ \begin{array}{c} T \end{array} \right\}$
- $\bullet$  Choosing  $w$  $\Omega^{-1}$   $\Lambda$   $\Omega$  $\, T \,$  $T=\boldsymbol{c_B} \boldsymbol{B}^{-1}$  the dual objective function  $\boldsymbol{w}^T\boldsymbol{b}=\boldsymbol{c}_{\boldsymbol{B}}\boldsymbol{B}^{-1}\boldsymbol{b}$  can be read from the simplex tab Aach stan (  $\, T \,$  ${}^T\bm{b}=\bm{c_B}\bm{B}^{-1}$  $\frac{1}{b}$  can be read from the simplex tableau in each step (row zero, RHS column)

$$
\min \boldsymbol{w}^T \boldsymbol{b} : 0 \to -4 \to -\frac{28}{5}
$$

• Originally we had a minimization problem (invert!), whose optimum is thus  $z=\frac{28}{5}$ 5

 $\bullet$ Solve the below linear program:

$$
\begin{array}{ccccccccc}\n\min & 2x_1 & + & 3x_2 & + & 5x_3 & + & 6x_4\\ \n\text{s.t.} & x_1 & + & 2x_2 & + & 3x_3 & + & x_4 & \ge & 2\\ \n&-2x_1 & + & x_2 & - & x_3 & + & 3x_4 & \le & -3\\ \nx_1, & x_2, & x_3, & x_4 & \ge & 0\n\end{array}
$$

• Standard form, as <sup>a</sup> maximization (note: invert!)

$$
\begin{array}{ccccccc}\n\max & -2x_1 & - & 3x_2 & - & 5x_3 & - & 6x_4 \\
\text{s.t.} & x_1 & + & 2x_2 & + & 3x_3 & + & x_4 & - & x_5 & & = & 2 \\
& & -2x_1 & + & x_2 & - & x_3 & + & 3x_4 & & & + & x_6 & = & -3 \\
x_1, & x_2, & x_3, & x_4, & x_5, & x_6 & \ge & 0\n\end{array}
$$

 $\bullet$  Multiplying the first constraint by (-1) we obtain <sup>a</sup> primal optimal initial basis

- $\bullet\,$  In general, slack variables constitute a primal feasible basis if  $b\geq0,$  and a dual feasible basis if  $c$  $\, T \,$  $^{\prime} \, \leq 0$
- We can use the dual simplex now

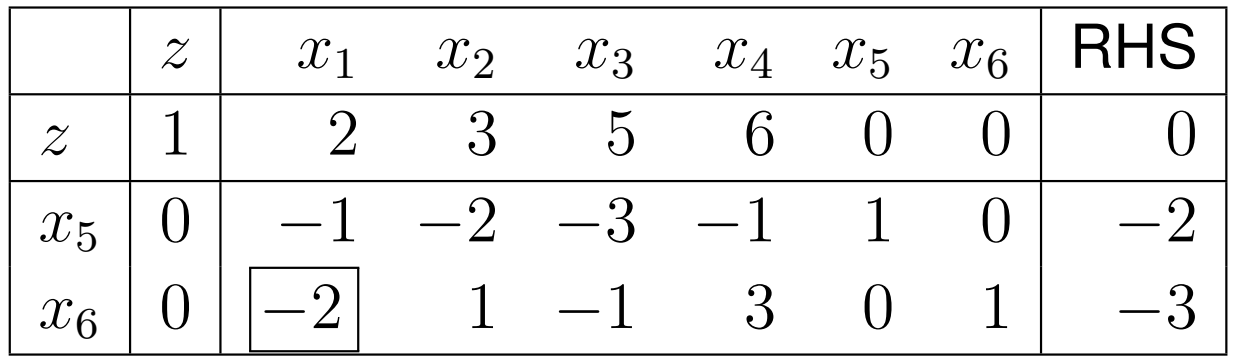

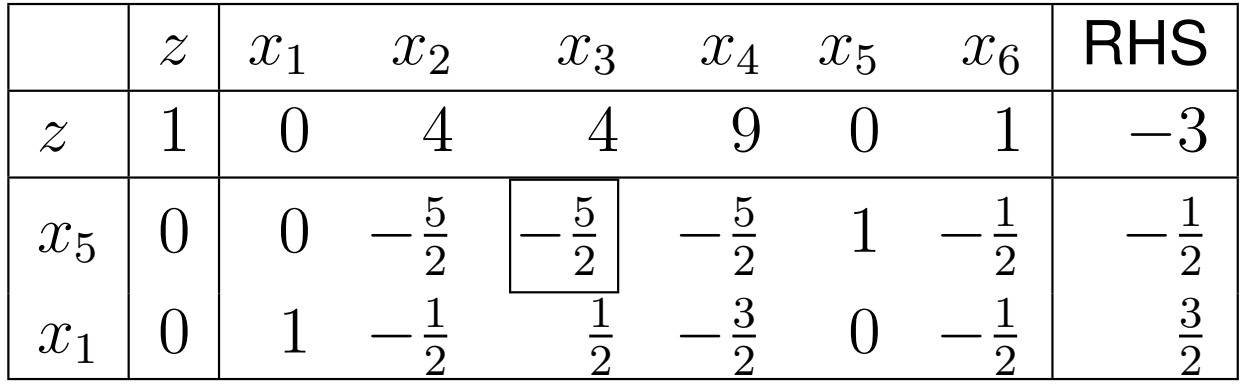

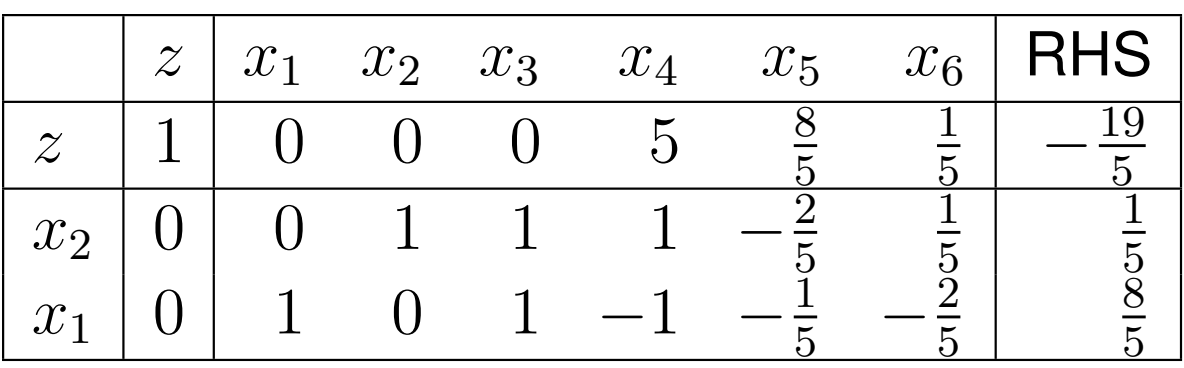

- •• The minimum is  $\frac{19}{5}$  $\frac{19}{5},$  attained by the minimization problem at the point  $x=[\frac{8}{5}]$  51 5 $\frac{1}{5}$  0 0]<sup>T</sup>
- The dual of the original minimization problem:

$$
\begin{array}{rcl}\n\max & 2w_1 & - & 3w_2 \\
\text{s.t.} & w_1 & - & 2w_2 & \leq & 2 \\
2w_1 & + & w_2 & \leq & 3 \\
3w_1 & - & w_2 & \leq & 5 \\
w_1 & + & 3w_2 & \leq & 6 \\
w_1 & & w_2 & \geq & 0 \\
w_2 & & \leq & 0\n\end{array}
$$

- $\bullet\;w_2$  $_{2}$  is odd since  $w_{2}\leq0$  (the simplex requires nonnegativity)
- Let  $w'_2 = -w_2 \geq 0$

$$
\begin{array}{rcl}\n\max & 2w_1 & + & 3w'_2\\ \n\text{s.t.} & w_1 & + & 2w'_2 & \leq & 2\\ \n2w_1 & - & w'_2 & \leq & 3\\ \n3w_1 & + & w'_2 & \leq & 5\\ \nw_1 & - & 3w'_2 & \leq & 6\\ \nw_1, & w'_2 & \geq & 0\n\end{array}
$$

- The slack variables supply <sup>a</sup> primal feasible initial basis in the dual, since the RHS is nonnegatove and all constraintsare of the type " $\leq$ "
- •• Solving by the primal simplex: the optimum is  $\frac{19}{5}$  $rac{19}{5}$  and

$$
w_1 = \frac{8}{5}, \qquad w_2 = -w'_2 = -\frac{1}{5}
$$

- At a railway station, the distribution of work is such that the number of staff needed is
	- <sup>3</sup> persons between <sup>0</sup> and <sup>4</sup> <sup>o</sup>'clock,
	- $\circ$  8 persons between 4 and 8 o'clock,
	- $\circ$ <sup>10</sup> persons between <sup>8</sup> and <sup>12</sup> <sup>o</sup>'clock,
	- $\circ$  8 persons between 12 and 16 o'clock,
	- $\circ$  14 persons between 16 and 20 o'clock,
	- <sup>5</sup> persons between <sup>20</sup> and <sup>24</sup> <sup>o</sup>'clock
- Shifts start every day at 0, 4, 8, 12, 16, and <sup>20</sup> <sup>o</sup>'clock andkeep 8 hours
- **Task:** obtain an optimal schedule that requires the smallest staff (fewest persons during the day working in total)

- $\bullet\,$  Indicate the number of workers starting in each shift by  $x_1,$  $x_2,\,x_3,\,x_4,\,x_5,$  and  $x_6$
- Then, the task is to minimize the objective function $x_1+x_2+x_3+x_4+x_5+x_6$
- From 0 until 4 o'clock, the 20-o'clock and 0-o-clock shifts are in work, at least 3 persons

$$
x_1 + x_6 \ge 3
$$

• From <sup>4</sup> until <sup>8</sup> <sup>o</sup>'clock at least <sup>8</sup> persons are needed

$$
x_1 + x_2 \ge 8
$$

- Similarly for the rest of the shifts
- •Of course, all variables are nonnegative

#### • The linear program

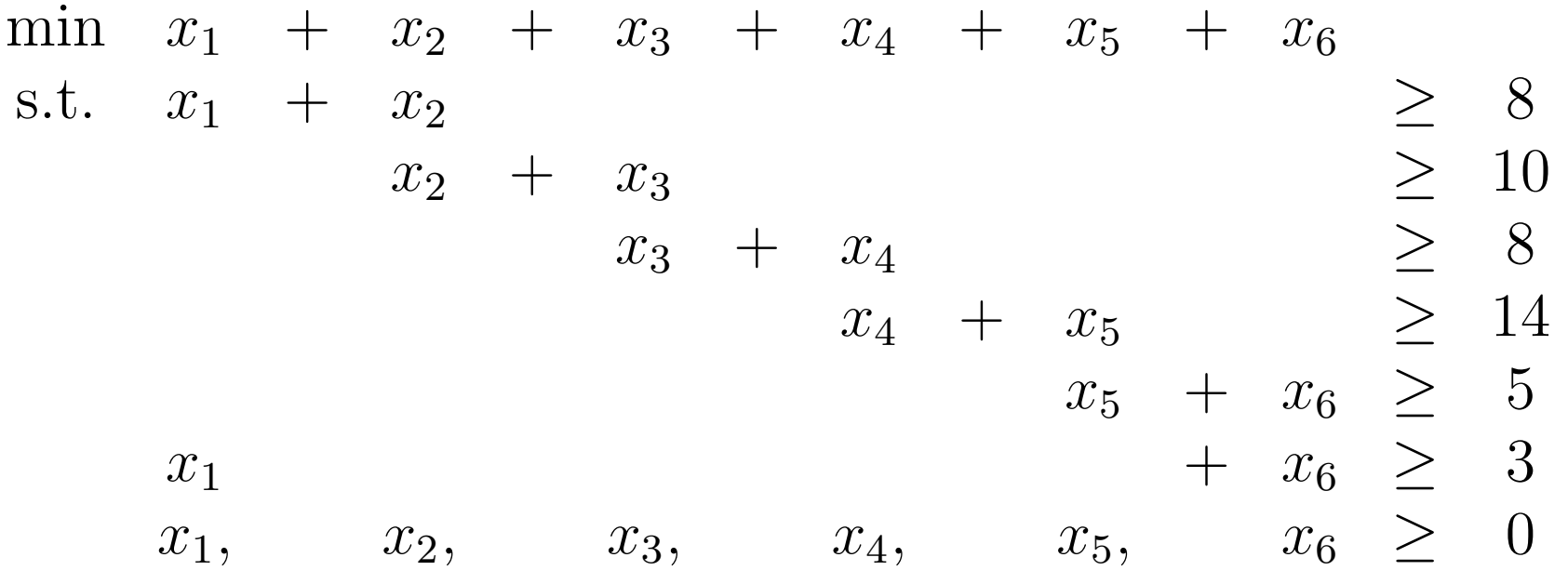

- Variables are continuous, even though we cannot scheduleemployees partially
- Should pose this as an integer linear program, by requiringvariables to be integer-valued: NP-hard problem
- For now, we merely hope that what we obtain eventually will be integer-valued $-$  p. 22

- Introduce slack variables  $s_1, s_2,$ constraints  $x_i+x_j\geq b$  to the form  $x_i+x_j-s=$  . . . to convert the $= b, z \geq 0$
- Writing as <sup>a</sup> maximization problem (note to ourselves: invert result at the end) and ignoring the column of  $z$  for now

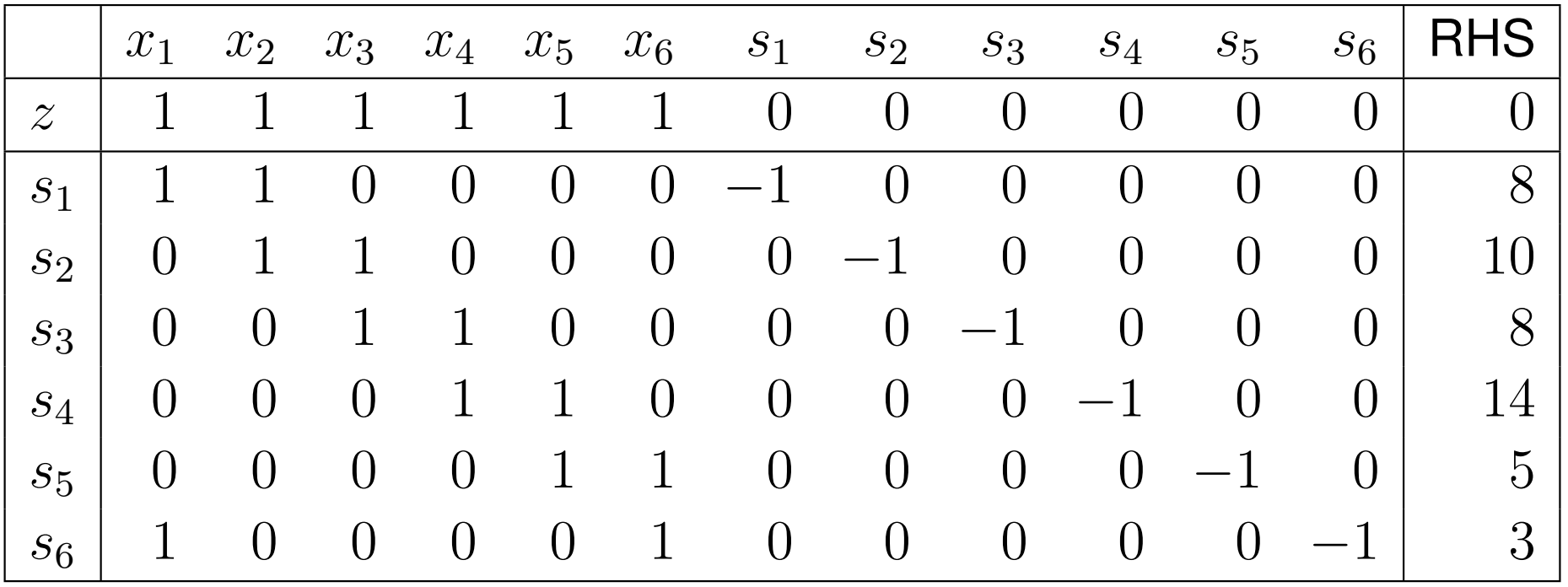

- Slack variables form <sup>a</sup> trivial initial basis (it is worth invertingall rows)
- Primal optimal basis but not primal feasible: use the dual simplex!
- $\bullet\;\;s_4$  $_4$  leaves the basis and  $x_4$  enters

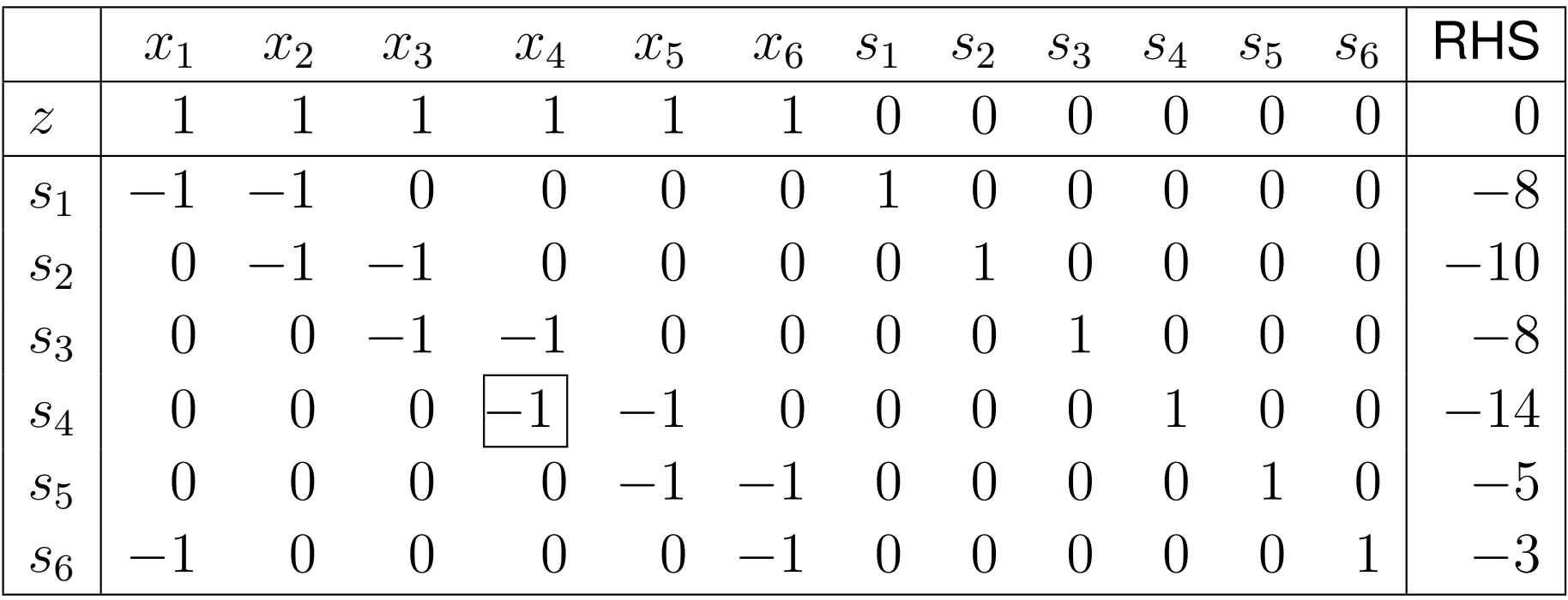

![](_page_24_Picture_332.jpeg)

 $\bullet \hspace{1mm} s_2$  $_{\rm 2}$  leaves the basis and  $x_{\rm 2}$  enters

![](_page_25_Picture_335.jpeg)

- $\bullet \hspace{1mm} s_5$  $_{5}$  leaves,  $x_{5}$  enters
- Dual degenerate pivot

![](_page_26_Picture_329.jpeg)

 $\bullet \hspace{1mm} s_{6}$  $_6$  leaves,  $x_1$  enters

![](_page_27_Picture_487.jpeg)

- Optimal tableau: primal optimal and now also primal feasibl e
- <sup>27</sup> persons employed in total: 3 in the <sup>0</sup> <sup>o</sup>'clock shift, <sup>10</sup> inthe 4 o'clock shift,  $9$  in the 12 o'clock shift, and  $5$  in the 16 <sup>o</sup>'clock shift, and no one works in the rest of the shifts
- Observe that there is surplus staff from 4 until 8 ( $s_1$ )  $_1 = 5)$ and from 12 until 16 ( $s_3$  $_3 = 1)!$

• The four-month prognosis for an item in a store is as follows:

![](_page_28_Picture_243.jpeg)

- At the beginning and end of the period the stock in thestorage is zero
- The stock changes uniformly during <sup>a</sup> month and the storage cost per month is based on the average quantity instock
- **Task:** fulfill the business plan in each month, taking into account the storage capacities, with the lowest purchaseand storage costs

- Denote the quantity of the items purchased in each monthby  $x_1,\,x_2,\,x_3,$  and  $x_4$  $_4$  [tonnes]
- Denote the stock at the end of each month by  $r_1$ ,  $r_2$ , and  $r_3$ [tonnes] (no stock at the end of the period)
- From the quantity purchased in the first month, 5 tonnes must be sold according to the business plan and the rest goes into stock

$$
x_1 = 5 + r_1
$$

• In the rest of the months, the stock at the beginning plus thepurchased quantity covers the monthly business plan andthe stock at the end of the month

$$
r_1 + x_2 = 6 + r_2
$$

$$
r_2 + x_3 = 8 + r_3
$$

$$
r_3 + x_4 = 6
$$

• As the stock changes uniformly during the month, theaverage stock in each month is

$$
\frac{r_1}{2}, \quad \frac{r_1+r_2}{2}, \quad \frac{r_2+r_3}{2}, \quad \frac{r_3}{2}
$$

• The storage cost for the entire period [million USD]:

$$
1.5\left(\frac{r_1}{2} + \frac{r_1 + r_2}{2} + \frac{r_2 + r_3}{2} + \frac{r_3}{2}\right) = 1.5r_1 + 1.5r_2 + 1.5r_3
$$

- $\bullet~$  The purchase cost:  $4x_1$  $_1 + 3x_2$  $_2 + 2x_3$  $_3 + 5x_4$  $_{\rm 4}$  [million USD]
- Finally, the stock cannot exceed the storage capacity:

$$
r_1, r_2, r_3 \le 10
$$

•Evidently, all variables are nonnegative

• The linear program:

min  $4x_1$ s.t.  $x_1$  $+3x_2$ 2  $+2x_3$  $+5x_4$  $4 + 1.5r_1$  $+1.5r_2$  $+1.5r_3$  $-r_1$  $+r_1$   $-r_2$  $= 5$  $x_2\$  $+r_2$   $-r_3$  $= 6$  $x_3\$  $+r_3$  $_3 = 8$  $x_4$  $_3 = 6$  $r_1\$  $\leq 10$  $r_{2}$  $\leq 10$  $r_3 \leq 10$  $x_1, x_2, x_3, x_4, r_1, r_2, r_3 \ge 0$ 

• The objective function in maximization form:

 $\max \;\; -4 x_1\;\; -3 x_2\;\; -2 x_3\;\; -5 x_4\;\; -1.5 r_1\;\; -1.5 r_2\;\; -1.5 r_3$ 

• Must be inverted when written into the simplex tableau!

- We still need to find an initial basis
	- $\circ$  the slacks for the storage constraints  $(s_1,\,s_2,\,s_3)$  are OK
	- $\circ \hspace{0.1cm} x_{1}, \hspace{0.1cm} x_{2}, \hspace{0.1cm} x_{3},$  and  $x_{4}$  would also work, but we first need to zero out the corresponding objective function $_4$  would also work, but we first need to coefficients to obtain <sup>a</sup> valid simplex tableau

![](_page_32_Picture_444.jpeg)

• Subtract four times the row of  $x_1$ eliminating the reduced cost for  $x_1\!\!$  :  $_1$  from row  $0$ , this way

![](_page_33_Picture_387.jpeg)

• Note how the objective function value has changed!

• Similarly, cancel the reduced cost for  $x_2$ ,  $x_3$ , and  $x_4$  $_4$  by elementary row operations

![](_page_34_Picture_403.jpeg)

- Primal feasible tableau, solve with the primal simplex
- •Note the nonzero objective function in the initial tableau!

![](_page_35_Picture_412.jpeg)

- The quantity of items to be purchased in each month is  $5, 6,$ and  $14$  tonnes, no purchase in the last month
- Stock is created only in the 3rd month, 6 tonnes
- •The total cost is <sup>75</sup> million USD

- A subscriber wishes to transfer  $2-2$  units of traffic between points  $A$ - $B$  and  $C$ - $D$  in a telecommunications network<br>—
- The network service provider establishes a path  $P_1$ between  $A\textrm{-}B$  and paths  $P_2$  and  $P_3$  between  $C\textrm{-}D$
- The  $A$ - $B$  link capacity is  $3$  units, and  $2$  units for  $C$ - $D$
- Pricing is progressive: the first 1 unit of traffic through a link • ${\sf costs\ 1}$  unit, every additional unit  ${\sf costs\ 3}$  unit ${\sf s}$

![](_page_36_Figure_5.jpeg)

• **Task:** find the minimal cost assignment of traffic demands to paths $-$  p. 37

- Denote the quantity of traffic routed to paths  $P_1$ ,  $P_2$ , and  $P_3$ by  $f_1,\,f_2,$  and  $f_3$
- The demand is 2 units of flow between  $A-B$  and 2 units between  $C-D$ between  $C\text{-}D$

 $f_1 \geq 2,$   $f_2 + f_3 \geq 2$ 

• Denote the total load at each link by  $l_1$  $_1$  and  $l_2$ , these must satisfy the capacity constraints

$$
l_1 = f_1 + f_2 \le 3, \qquad l_2 = f_3 \le 2
$$

 $\bullet\,$  Let the price of traffic routed to each link be  $c_1$  $_1$  and  $c_2$ 

$$
c_i = \begin{cases} l_i & \text{if } l_i \le 1 \\ 1 + 3(l_i - 1) & \text{if } l_i > 1 \end{cases} \quad i \in \{1, 2\}
$$

 $\bullet\,$  Task is to minimize  $c_1+c_2:$  nonlinear objective function!

• Trick: linearize the objective function

![](_page_38_Figure_2.jpeg)

- Piecewise linear objective function
- Approximate piecewise

```
\min c_ic_i\geq l_ic_i\geq3l_i-2
```
- The smallest possiblecost by minimization
- The piecewise objective is convex: we can use linear programming

• The linear program:

![](_page_39_Picture_180.jpeg)

- Standard form: slack variables constitute an initial basis
- Converting to maximization and inverting the last twoconstraints we get <sup>a</sup> dual feasible initial basis
- Use the dual simplex!

![](_page_40_Picture_460.jpeg)

• The optimal tableau:

![](_page_41_Picture_514.jpeg)

- Route 2 unit to path  $P_1$  and route 1 unit to each of the paths  $P_2$  and  $P_3$
- The total cost is <sup>8</sup> units